## $\overline{\mathrm{m}}$  某局点使用iNode结合锐捷交换机 (等第三方) 802.1x认证提示用户不存在的 原因分析

**[寻尚岩](https://zhiliao.h3c.com/User/other/397)** 2017-08-14 发表

现场使用iNode结合锐捷交换机做802.1x认证,终端使用静态IP地址,勾选了上传客户端版本号和IP地 址两个选项,服务器使用EIA。用户认证时提示用户名为空或者用户不存在或者没有申请该服务。 用户认证时提示用户不存在或者没有申请该服务。 分析服务器UAM调试日志,发现Radius报文里面User-Name为空,如下图所示,所以用户认证时会提 示用户不存在。  $CODE = 1.$  $ID = 109.$ ATTRIBUTES: User-Name $(1) =$  "..". Service-Type $(6) = 2$ .  $Framed-MTU(12) = 1500.$  $EAP-Mess aae(79) =$ 

"0202002904107a641759202816286f66b03f37153b237a68616e676a696e6775616e5f776c406f7072".

Message-Authenticator(80) = "9fd0dd61cc66689a282c6329429921e6".

Attribute (0-102) is not defined in dic file r2.

 $NAS-Port-Type(61) = 15$ .

继续分析服务器抓包,发现接入设备传过来的user-name里面是有值的,具体值为:15 04 16 1a 00 a8 06…….,UAM发现该字节流里面有00,00在编程语言表示结束的意思,所以UAM会截取15 04 16 1 a为用户名,而15 04 16 1a为不可见字符,所以最终UAM提示用户名为空。

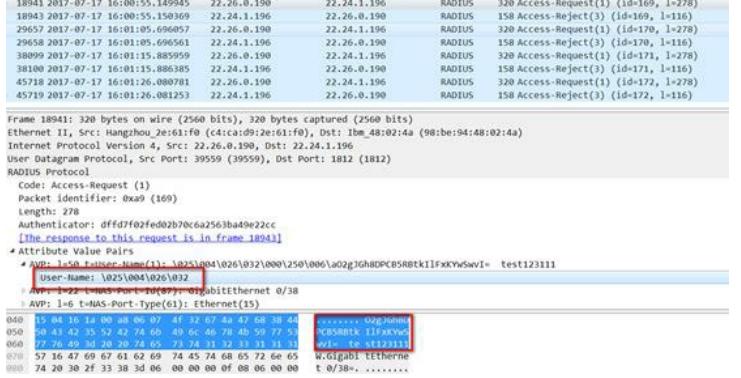

现场接入设备是第三方设备, 配置的EAP模式, EAP模式下设备仅仅透传客户端的认证报文, 所以该 字节流应该是客户端传过来的。

分析客户端侧抓包,发现客户端封装的EAP报文的identity字段就是以15 04开头的,所以可以明确原始 报文是iNode生成的。iNode在填充identity字段时为何不直接填充用户名而是要以15 04开头呢,这是 因为为了实现我司的一些私有功能而设置的特殊标识,目的就是告诉交换机后面紧跟的一些字节是iNo de上传的一些用户属性。比如以15 04开头时就表示后面紧跟的4字节是用户IP地址;以06 07开头时表 示后面紧跟的30字节是客户端版本号,设备发现以1504开头或者0607开头就知道后面紧跟的是IP地址 和客户端版本号了,同时交换机会提取出相关属性后重新封装到Radius报文转给UAM,而现场的第三 方交换机不识别该标识,所以把EAP报文整体传给了UAM,最终导致出问题。

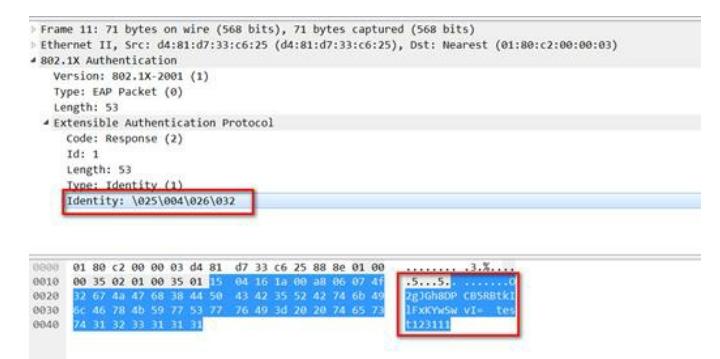

为了进一步确认问题,再看iNode封装的报文顺序,发现data部分是按照IP地址、客户端版本号、账号 名的顺序封装的。IP地址以15 04开头,后面的16 1a 00 a8就是22.26.0.168.再往后是0607,0607后面 的4f开头的就是客户端版本号。

Length (2): 53 ---- 00 35 Data Type (1): ID ---- 01 IPv4 (4): 22.26.0.168 CliVer (30): 4f 32 67 4a 47 68 38 44 50 43 42 35 52 42 74 6b 49 6c 46 78 4b 59 77 53 77 76 49 3d 20 20 O2gJGh8DPCB5RBtkIlFxKYwSwvI= Username (10): 74 65 73 74 31 32 33 31 31 31 test123111 iNode去勾选"上传IP地址"; 更换我司交换机; 终端侧IP地址不要包含0段。 以上三选一即可 1504后面的4个字节标识ip地址;0607(0608是针对域账号)后面的30个字节是客户端版本号。